## **Checklist Doctoral Students**

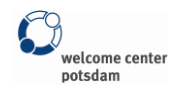

## **Law Faculty**

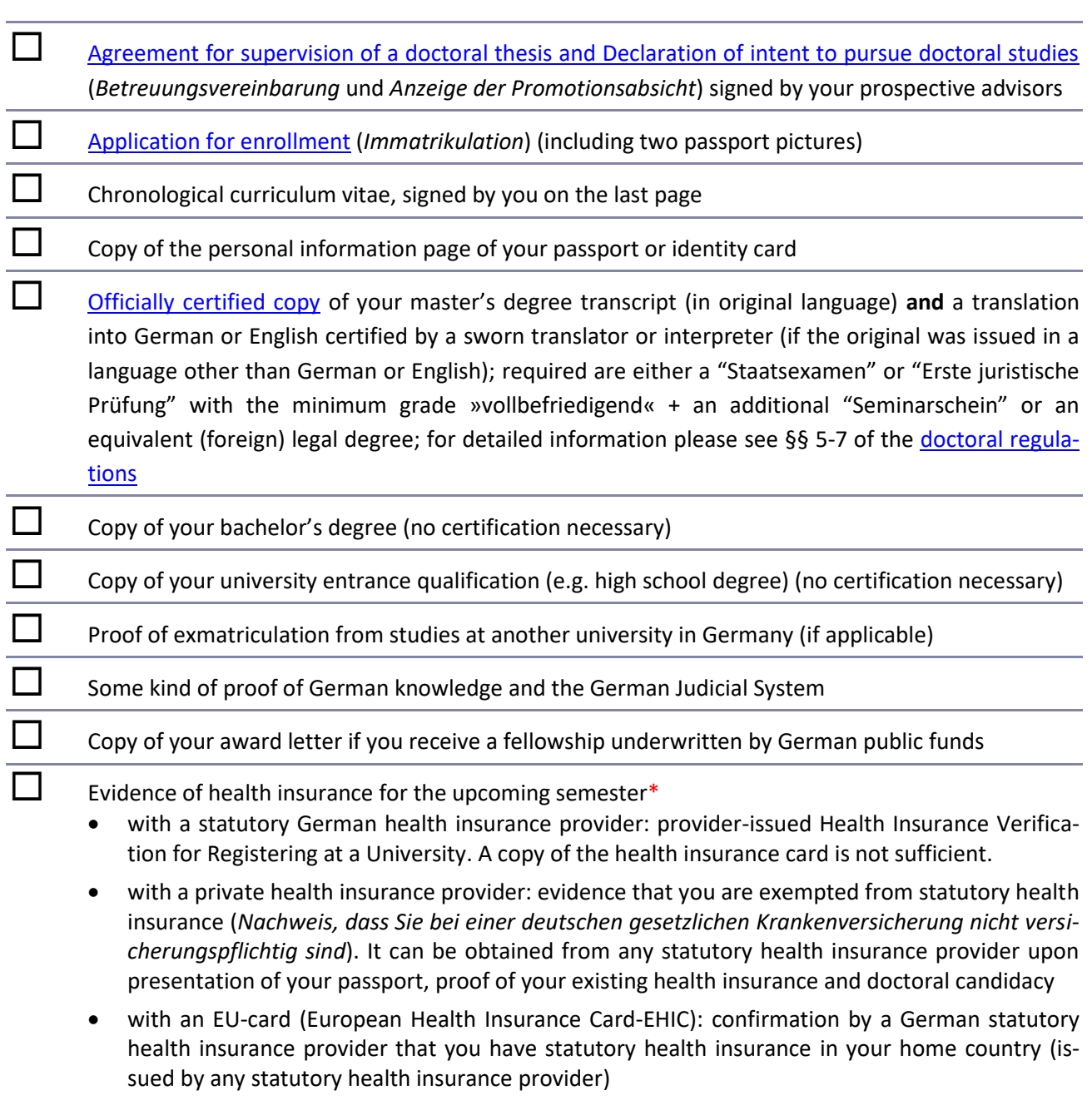

**\*** *Please note: The evidence of a valid health insurance policy can be handed in at a later point in case you send your documents from abroad*

Doctoral examination board University of Potsdam Faculty of Law, Campus Griebnitzsee August-Bebel-Straße 89, 14482 Potsdam

## Please submit the documents to: For further information please contact:

Mrs. Dr. Roswitha Schwerdtfeger Campus Griebnitzsee, Bldg. 1, Room 2.08; Phone +49 331 977-3739 E-mail[: schwerdt@uni-potsdam.de](mailto:schwerdt@uni-potsdam.de)

Info:<https://www.uni-potsdam.de/de/jura/ful/promotion.html>

**Welcome Center Potsdam**

Service Center "Am Neuen Palais": University of Potsdam, Am Neuen Palais 10, Bldg. 8, Room 1.11,14469 Potsdam | Phone +49 331 977-1382 [| welcome-center@uni-potsdam.de](mailto:welcome-center@uni-potsdam.de) Service Center "Telegrafenberg": Telegrafenberg, Bldg. A34, Room 207, 14473 Potsdam | Phone +49 331 288-2326 [| welcome-center@gfz-potsdam.de](mailto:welcome-center@gfz-potsdam.de)